# Chapter 10:

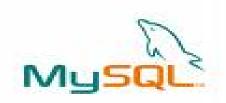

# **Advanced RDBMS Concepts**

### **Informatics Practices**

Class XII (CBSE Board)

Revised as per CBSE Curriculum 2015

### "Open Teaching-Learning Material"

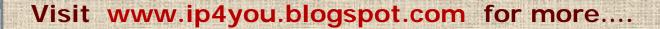

Authored By:- Rajesh Kumar Mishra, PGT (Comp.Sc.)

Kendriya Vidyalaya Upper Camp, Dehradun (Uttarakhand)

e-mail: rkmalld@gmail.com

## What is Database Transaction?

- □ In general, an event of access or modify the record from a database is called Database Transaction.
- □ A Transaction is a Logical Unit of Work (LUW) on the database that must succeed or fail entirely.
- □ A database transaction may contains several statement or commands but works as an atomic operation on the database.

### Properties of a Transaction (ACID Properties)

A Transaction possesses the following **ACID** properties.

Atomicity: (All-or-None)

A transaction is executed entirely or none. No any transaction is allowed to run partially.

Consistency:

A transaction must leave the database in <u>Consistent state</u> after completion. No any transaction is allowed to leave the database in In-consistent state, because before execution it was in consistent state.

Integrity:

Transaction is an atomic unit, it must be executed independently, no any other transaction should interfere during the execution of a transaction to avoid conflicts.

Durability:

The changes made by the transaction are permanent in nature i.e. effect of a transaction is recorded permanently.

## Database Transaction – an example

A transaction may contains several commands like SELECT, DELETE and UPDATE etc. to perform an specific action (work) on the database.

Suppose an amount of 1000/- is transferred from Ajay's account (Account No 1005) to Mohan's Account (Account No 1102), in ACCOUNT table, then it can be represented as-

```
mysql> START TRANSACTION;
mysql> UPDATE ACCOUNT SET Balance = Balance-1000
    Where AccountNo=1005;

mysql> UPDATE ACCOUNT SET Balance = Balance+1000
    Where AccountNo=1102;
Mysql> COMMIT;
Ajay's Balance is debited

Mohan's Balance is credited
```

### Transaction Control Statements in MySQL

MySQL offers the following Transaction handling statements-

- START TRANSACTION
  - Represents the start of a transaction.
- COMMIT [Work]
  - Represents the end of a transaction. It saves all the changes on a database permanently.
- SAVEPOINT <Savepoint\_Name>
  - It creates a flag or mark during the execution of transaction which can be used to cancel the transaction partially, if required.
- ROLLBACK [To SAVEPOINT <savepoint\_Name>]
  - It cancels the effect of a transaction and restores the previous state of the database (works like UNDO operation). A partial rollback can be done using Save Points created in the transaction.
- Set Autocommit
  - If Autocommit is Enabled, the changes are immediately saved after completion of the command, without using Commit command explicitly.
    - mysql > Set Autocommit=1; (enables Autocommit feature)
    - mysql> Set Autocommit=0; (disables Autocommit feature)

### Save Points and Rollback of Transactions

Save Points are flag or marker created during the execution of transaction which can be used to cancel the transaction partially.

#### Example:

```
mysql> SET AUTOCOMMIT=0;
mysql> START TRANSACTION;
mysql> UPDATE .....
mysql> SAVEPOINT m1;
mysql> INSERT INTO .....
mysql> UPDATE .....
Mysql> ROLLBACK TO SAVPOINT m1;
Mysql> COMMIT;
```

Effects of INSERT & UPDATE command upto Savepoint m1 will be cancelled.. (Partial Rollback)

```
Mysql> SET AUTOCOMMIT=0;
mysql> START TRANSACTION;
mysql> UPDATE ....
mysql> SAVEPOINT m1;
mysql> INSERT INTO .....
mysql> UPDATE ....
Mysql> ROLLBACK;
Mysql> COMMIT;
```

Transaction will be Rollbacked upto begin of transaction...

#### **Autocommit and Rollback**

MySQL offers AUTOCOMMIT feature, which automatically commits changes immediately after execution of command in the transactions, if it is enabled (i.e. SET AUTOCOMMIT=1)

#### Example:

```
mysql> SET AUTOCOMMIT=0;
mysql> START TRANSACTION;
mysql> INSERT ....
mysql> .......
Mysql> ROLLBACK;
```

Record is not inserted, since it is undone by Rollback command.

```
mysql> SET AUTOCOMMIT=1
mysql> START TRANSACTION;
mysql> INSERT INTO.......
Mysql> .....
Mysql> ROLLBACK;
```

Record is added and automatically committed too... (since Autocommit is enabled.)

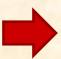

Once a transaction has been committed(saved) by Commit command Or AUTOCOMMIT, it can't be rollbacked.